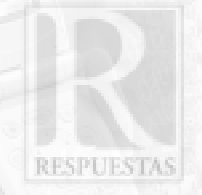

# TIENDA VIRTUAL DE COMERCIO MÓVIL

Dirección WAP http://wap.ufps.edu.co/tienda

#### Por:

Dinael Guevara Ibarra<sup>1</sup>, Byron Medina Delgado<sup>2</sup>, Luis Leonardo Camargo Ariza3

#### RESUMEN:

El Grupo de Investigación y Desarrollo en Telecomunicaciones "GIDT" ha desarrollado el proyecto de creación de la plataforma de una Tienda Virtual para ser accedida por dispositivos móviles a través del Protocolo para Aplicaciones Inalámbricas (Wireless Applications Protocol, WAP), con la característica de envío de mensajes a los teléfonos de los clientes; estos mensajes son creados automáticamente por la aplicación.

La plataforma elaborada de la Tienda Virtual integra las comunicaciones móviles celulares con el comercio electrónico, permitiendo a los usuarios de la telefonía móvil celular realizar consultas y procedimientos de compra desde el teléfono celular.

Este artículo enuncia el marco de referencia, la descripción, el procedimiento y las conclusiones sobre la implementación de una Tienda Virtual de venta de libros denominada "Libros WAP", como aplicación específica de la plataforma de una Tienda Virtual para dispositivos móviles.

Palabras claves: WAP, Notificaciones, MySQL, Java, WML.

# INTRODUCCIÓN

WAP son las siglas que se utilizan para designar el Protocolo para las Aplicaciones Inalámbricas (Wireless Applications Protocol); y corresponde a un estándar global que define técnicamente los aspectos que permiten acceder a Internet desde un dispositivo móvil (Internet Móvil), [WAPArch, 1998].

Internet Móvil integra el comercio electrónico con las comunicaciones de telefonía celular, creando una nueva alternativa de comercio para los usuarios de esta telefonía; alternativa que permite realizar transacciones comerciales en el lugar y momento que el usuario lo estime conveniente; estas dos variables tiempo y localización, son la razón para implementar nuevos servicios para los usuarios de las redes inalámbricas.

Actualmente la mayoría de aplicaciones de comercio electrónico (e-commerce) y negocios electrónicos (ebusiness) han sido diseñadas, desarrolladas y enfocadas a usuarios sedentarios que se conectan a través de una infraestructura fija (cableada) [Mon, 2004]; limitando a los usuarios que buscan poder realizar negocios, comunicar y compartir información mientras se encuentran lejos de sus PCs. Gracias a los resultados de los avances tecnológicos en las redes de telefonía móvil celular se están desarrollando interfaces sencillas para poder llegar a los dispositivos WAP creando oportunidades totalmente nuevas, que permiten realizar transacciones monetarias a cambio de información, bienes o servicios, utilizando un dispositivo celular. Es así como surge el comercio móvil (m-commerce) y los negocios móviles (m-business).

El desarrollo de este proyecto comenzó por la disponibilidad y accesibilidad del estándar WAP, y su objetivo principal fue la elaboración de la Tienda Virtual Libros WAP para comercio móvil.

El presente documento permite registrar e ilustrar el procedimiento para la elaboración de la Tienda Virtual de forma clara y sencilla, creando un antecedente para el futuro desarrollo de aplicaciones de Internet Móvil en Colombia.

<sup>1</sup> dguevara@bari.ufps.edu.co, Grupo de Investigación y Desarrollo en Telecomunicaciones GIDT- U.F.P.S.

<sup>2</sup> bmdelgad@bari.ufps.edu.co, Grupo de Investigación y Desarrollo en Telecomunicaciones GIDT- U.F.P.S.

<sup>3</sup> lcamargo@bari.ufps.edu.co, Grupo de Investigación y Desarrollo en Telecomunicaciones GIDT U.F.P.S.

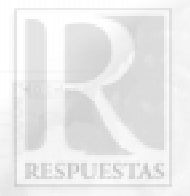

## 1. DESCRIPCIÓN GENERAL DEL PROYECTO

Las aplicaciones de comercio móvil que actualmente están masificadas, tienen como objetivo que el cliente puede consumir directamente en el móvil el producto comprado (sonidos e imágenes), pero existen otro tipo de aplicaciones de comercio móvil de compras que son realmente intangibles, los ejemplos más obvios son la banca electrónica, compra de tiquetes (boletos o tickets) y tiendas tradicionales de libros, revistas, electrodomésticos, automóviles, etc.

Los terminales móviles no son aptos para realizar compras en línea siguiendo el modelo de las tiendas virtuales tradicionales de Internet, debido a las limitaciones técnicas de las pantallas de los terminales. Sin embargo existen servicios de compra-venta que si encajan en los modelos de los servicios y terminales móviles. La venta de libros es un ejemplo del comercio móvil que no se encuentra limitada por las características de la pantalla de los dispositivos móviles, ya que es un producto que no requiere mostrarse para ser vendido, por el contrario solo basta con una breve información del libro (título, autor, isbn, editorial y fecha de edición), para que el cliente conozca el producto.

La venta de libros a través de los terminales móviles tiene asociados los beneficios del comercio electrónico y la movilidad, tales como comparación de precios, exploración de catálogos y transferencias financieras. Es por esto que se seleccionó este modelo para el desarrollo de un prototipo de Tienda Virtual de venta de libros llamada "Libros WAP".

Para implementar la Tienda Virtual Libros WAP fue necesario describir el funcionamiento de la Tienda y definir los principios corporativos, la visión y la misión de la misma [Fre, 1996], [Ser, 1999].

La Tienda Libros WAP utiliza a WAP para la comunicación entre los teléfonos y los servidores. En la Figura 1, se muestra la ruta de intercambio de información simplificada entre el dispositivo móvil del cliente y el servidor de la Tienda Libros WAP. El

dispositivo móvil intercambia consultas y respuestas con la puerta de enlace WAP (WAP Gateway) a través de la red inalámbrica. La puerta de enlace traduce las consultas realizadas por el navegador del teléfono al protocolo HTTP (Hypertext Transfer Protocol) para que pueda viajar por Internet hasta el servidor de aplicaciones para ser procesada; a continuación la puerta de enlace WAP recoge las declaraciones en el Lenguaje de Marcado Inalámbrico (Wireless Markup Language, WML) de la respuesta HTTP [HTTP, 1999] de la aplicación y las compila en formato WAP Binario XML (WBXML), para enviar la respuesta al dispositivo WAP. [PushArch, 1999], [PushArch, 2001].

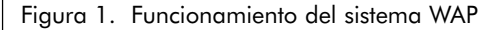

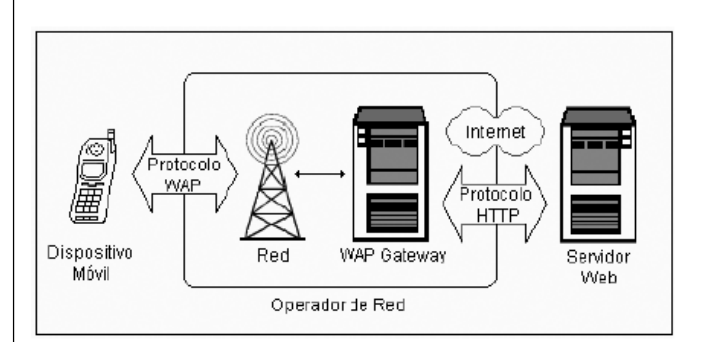

La plataforma de la Tienda Virtual Libros WAP es un conjunto de aplicaciones distribuidas en Internet desarrolladas utilizando software libre, que permite escalabilidad, facilidad de actualización y administración. En la Figura 2 se puede visualizar la representación lógica de la Tienda mediante el modelo de tres capas [Ray, 2001]; es importante destacar que cada capa son separaciones lógicas de la aplicación, que pueden ser implementadas por cualquier número de servidores. La capa de Presentación representa la interfaz de usuario que se visualiza en teléfono celular y que permite la interacción entre un cliente y la Tienda. La capa de Lógica del Negocio es el núcleo de la plataforma, representa las políticas de funcionamiento de la Tienda y enlaza la interfaz de usuario con los datos. La capa de Datos representa la estructura de la Base de Datos y la aplicación de envío de notificaciones de la Tienda Virtual Libros WAP.

#### Figura 2. Arquitectura lógica

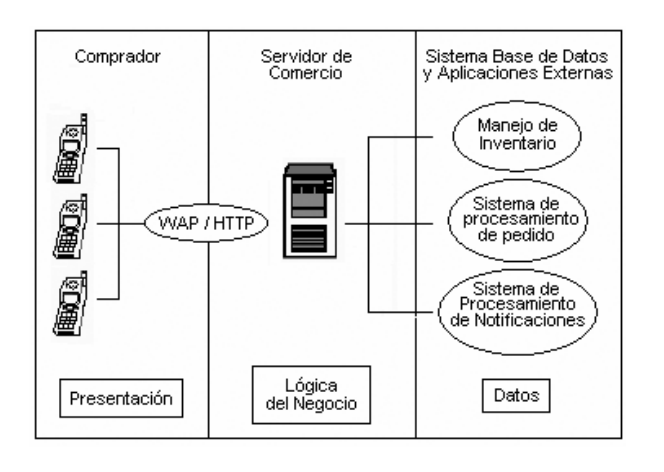

En la Figura 3 se ilustran los componentes de red que intervienen en la transmisión de datos entre el cliente y la Tienda. A la izquierda de la figura se observan los teléfonos celulares de los clientes interactuando con las Estaciones Base Transceptoras (Base Transceiver Station, BTS) de telefonía móvil celular; el Controlador de Estaciones Base (Base Station Controller, BSC) enruta los datos a la Estación Base donde se encuentre conectado en el momento el teléfono del cliente que realiza la consulta utilizando el direccionamiento de la Red Pública Móvil Terrestre (Public Land Mobile Network, PLMN). El Gateway es el encargado de adaptar los protocolos entre la red inalámbrica e Internet. Al lado derecho de la figura se muestran los servidores de la Tienda Virtual Libros WAP que se alojan en el GIDT y que están conectados a un switch (Direccionamiento IPv4). La red de la universidad utiliza un Proxy para acceder a Internet.

#### Figura 3. Arquitectura de Red

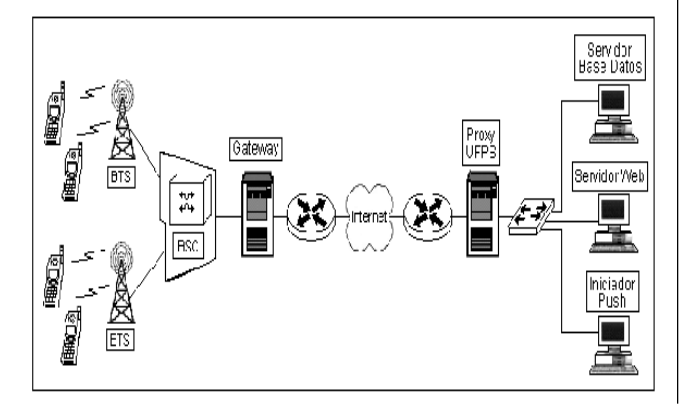

# 2. IMPLEMENTACIÓN DE LOS COMPONENTES DE LA TIENDA

La Tienda Libros WAP se compone de un Servidor Web, un Sistema Manejador de Base de Datos (Date Base Management System, DBMS) y un Iniciador Push.

## 2.1 Servidor Web

El Sistema Operativo del Servidor es Red Hat Linux versión 9, y el software del Servidor de aplicaciones de la Tienda es Apache Tomcat versión 4.2, configurado para trabajar con el Kit de Desarrollo de Java versión 1.4 y el Manejador para Base de Datos MySQL versión 3.1. Los archivos de Linux que se modificaron para la configuración fueron el .bash\_profile y el profile.

El Apache Tomcat tiene soporte para recibir y entregar peticiones en los lenguajes WML, WMLScript y el formato de imágenes WBMP. Para recibir y entregar peticiones XHTML se modificó el archivo de configuración del Tomcat agregando el nuevo tipo MIME (Extensiones de Internet Mail para Múltiples propósitos).

Para el buen funcionamiento de la aplicación "Tienda Virtual Libros WAP" y del Administrador Web LibrosWAP, se crearon los archivos web.xml respectivos, donde se configuran los Servlets, el archivo de bienvenida, la seguridad del Administrador Web y los parámetros para la conexión con el DBMS.

# 2.2 DBMS

El Sistema Operativo del Servidor es Red Hat Linux versión 9 y el software del DBMS es MySQL versión 4.0.18.

Se creó la Base de Datos libros wap y se crearon las tablas tipo innodb, con las respectivas llaves primarias y foráneas. Las tablas almacenan toda la información de la Tienda Virtual. También se crearon los usuarios administrador e invitado con los permisos pertinentes

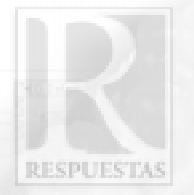

a la Base de Datos y a las tablas, para realizar sentencias desde el host local y equipos remotos [Max, 2001], [Sha, 2001].

### 2.3 Iniciador Push

La plataforma de la Tienda tiene la capacidad de enviar mensajes a los terminales de los clientes por iniciativa propia del servidor sin una previa petición. Esto se conoce como aplicaciones push (empuje).

El mensaje Push implementado contiene una cabecera y un cuerpo basado en el formato genérico RFC 822 [RFC822, 1982]. Las cabeceras del mensaje Push son genéricas y de la categoría WAP [PushMess, 1999], [PushMess, 2001], y están basadas en las cabeceras de los mensajes de Internet comúnmente usadas, y definidas en HTTP [HTTP, 1999]. Es por esto que el mensaje Push generado es equivalente a la respuesta de un mensaje HTTP 1.1. El cuerpo del mensaje solo son contenidos MIME incluyendo los contenidos multiparte, y opcionalmente son o no codificados.

Estos mensajes Push se construyen automáticamente por el programa generador de contenidos implementado, el cual crea los documentos XML (Lenguaje de Marcado Extensible) restringidos y validados por el DTD (Definición del Tipo de Documento) según el tipo MIME de las notificaciones, como Servicios de Indicación (Service Indication, SI) [DTDSI, 1999], Operaciones en la Caché (Cache Operations, CO) [DTDCO, 1999], Servicios de Carga (Service Load, SL) [DTDSL, 1999] y mensajes multiparte. La información necesaria para la creación de estos mensajes es obtenida de la Base de Datos, de archivos de texto y del reloj del sistema.

El generador de contenidos se elaboró en el lenguaje de programación orientado a objetos Java y se instaló en el Servidor de aplicaciones Apache Tomcat versión 4.2. Esta aplicación puede ser invocada desde cualquier etapa del proceso de compra en la Tienda, sin afectar el proceso porque se ejecuta como un hilo o procedimiento a parte.

La notificación [PushMess, 2001], [PushMSpe, 2001] creada y enviada por la Tienda Virtual al teléfono celular del cliente, se realiza como se muestra en la Figura 4. El programa generador de contenidos entrega la notificación al Iniciador Push (Push Initiator, PI) que es un software en periodo de prueba que se encuentra instalado en el Servidor de aplicaciones. El PI es el encargado de crear el documento XML que será transmitido a la Pasarela Push (Push Proxy Gateway, PPG) mediante el Protocolo de Acceso Push (Push Access Protocol, PAP) [PushPAP, 2001]. La PPG se encuentra en la infraestructura del operador de red, y es el elemento fundamental del modelo Push, porque es el punto de acceso de los contenidos enviados desde Internet a la Red Móvil; además, está encargada de la autenticación, verificación, codificación y compilación de los contenidos, resolución de direcciones y conversión de protocolos [PushPPG, 1999], [PushPPG, 2001]. La PPG se comunica con el teléfono móvil mediante el protocolo Push Over-the-Air (Push OTA); la cual, envía una petición de inicio de sesión a una aplicación especial del cliente que es el único capaz de iniciar una sesión [PushOTA,1999], [PushOTA, 2001].

Figura 4. La estructura Push

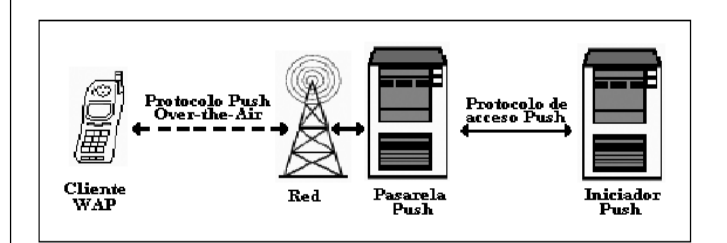

## 3. APLICACIONES DESARROLLADAS

La Tienda Virtual Libros WAP utiliza el modelo de negocios B2C (Business to Consumers) porque los actores que participan en esta transacción comercial son Empresa y Consumidor, [Fell, 2001]. Para promocionar y vender libros en la Tienda Libros WAP, se implementaron los procedimientos de Presentación, Registro, Catálogo, Compra y Sugerencias.

**RESPUESTAS** 

#### 3.1 Interfaz de presentación

La interfaz de la Tienda Virtual Libros WAP se realizó en el lenguaje WML versión 1.2 (Wireless Markup Language), que es la especificación establecida por el estándar WAP y que está basado en etiquetas para describir la estructura de los documentos que se distribuyen a través de los dispositivos WAP [WML, 1999]. Esta interfaz se genera dinámicamente a través de JSP (Páginas de Servicio de Java, Java Server Pages) y Servlets. En el desarrollo de la interfaz de la Tienda se tuvo en cuenta como parámetros de diseño la navegación, la entrada de datos, las ayudas, las imágenes y la administración del estado y el contexto, parámetros que se enuncian a continuación.

WML implementa una organización de cartas y barajas. Las interacciones de los usuarios tienen lugar en las cartas (información que se visualiza en la pantalla) y la navegación se produce al pasar de una a otra. Las barajas se componen de cartas relacionadas entre sí que se encuentran dentro de un mismo archivo [For, 2001].

La navegación. Como las cartas son muy pequeñas en código, no tiene sentido guardar cada una de estas en archivos independientes; es por eso, que el sistema agrupa un conjunto de cartas para ser guardadas en un mismo archivo llamado baraja [For, 2001]. El código compilado implementado de la baraja es el que se transfiere al terminal cuando se realiza la conexión a Internet. Una vez descargado el código en la memoria caché del teléfono, se elimina la conexión y no se restablece hasta que una carta de esta baraja realice la petición o navegue a una carta de otra baraja, de la misma u otra aplicación. Es por esto, que las cartas de las barajas de la Tienda Libros WAP se relacionaron entre sí para agilizar el proceso de navegación, cargando en el teléfono de los clientes cartas que posteriormente serán visitadas. Teniendo en cuenta el aspecto técnico mencionado, las barajas se diseñaron para que la Tienda no disponga de una constante conexión a Internet, ya que se trata de telefonía móvil.

Entrada de datos. En aquellas cartas en las que se requiere conocer la información explícita del cliente para procesar su pedido, se realiza en lo posible utilizando el método de selección de opciones de una lista como es el caso de las secciones del catálogo de libros y el catálogo de promociones de libros, evitando el incómodo proceso de inserción de datos por medio del limitado teclado del dispositivo móvil.

En los casos donde fue necesario solicitar el nombre, cédula, clave y datos bancarios del cliente, no se utilizó el método de selección; en cambio, el interesado debe ingresar manualmente los datos requeridos a través del teclado del teléfono. En estas cartas se establecieron ciertos parámetros para que los datos digitados sean los correctos, como la restricción de los caracteres digitados (números, letras y caracteres especiales), el tamaño de la cadena de caracteres a ingresar, y la forma de visualizar en el dispositivo dicha cadena.

Las ayudas. Se consideró necesario incluir en el diseño de la Tienda Virtual una serie de cartas de ayudas. Estas cartas son creadas con el propósito de orientar al cliente en el proceso de la compra, evitando que se pierda dentro de la Tienda y no llegue a realizar la respectiva operación; además, facilita al usuario la comprensión del contenido de las diferentes secciones de la Tienda.

El contenido de las cartas de ayuda es expresado de forma clara y sencilla, utilizando el menor número de palabras posible, pero sin perder la esencia de la información que se desea transmitir. Las cartas de ayuda se configuran para ser activadas automáticamente después de un periodo de tiempo de inactividad del usuario o por medio del botón de acción del teléfono, en los diferentes procesos de la Tienda.

Las imágenes. En el desarrollo de la aplicación de la Tienda Virtual, no se aplicó el concepto de gráficos animados. En la especificación WAP 1.x no existe algún tipo de soporte para estos formatos; el único formato

que es reconocido por los teléfonos tradicionales es el formato WBMP (Mapa de bit sin cable) que únicamente tiene un bit [WML, 1999]. La especificación WAP 2 soporta gráficos a color y pequeños gif animados [XHTML, 2001]. La Tienda Libros WAP identifica automáticamente mediante las cabeceras HTTP si el teléfono del cliente soporta o no gráficos a color, con el propósito de determinar el formato de imagen que debe enviar al cliente.

En la Tienda Libros WAP, se implementaron dos imágenes de bienvenida una a color y la otra en el formato WBMP; las cuales no sobrepasaron los 75 píxeles de ancho y los 40 de alto, con el fin de mantener los parámetros de medida por debajo de los valores estándar del tamaño de la pantalla de los teléfonos tradicionales, logrando que el dibujo se observe completamente sin necesidad de utilizar los botones de desplazamiento. En caso que la imágen no se visualice en el teléfono, este tiene la propiedad de mostrar un texto alternativo relacionado con la imagen.

Administración del estado y contexto. WML permite controlar el estado de la memoria caché del teléfono para evitar el desbordamiento de la misma [Foo, 2000]. También, se pueden manipular variables durante la ejecución, se pueden guardar en la caché variables y archivos WML completos para minimizar la independencia de la conexión. Las barajas que contienen la información del catálogo de productos de la Tienda no se almacenan en la memoria caché, ya que esta información puede ser actualizada en cualquier instante, afectando el proceso de la compra de un cliente; para tal motivo, se optó por el uso de cabeceras <meta> conteniendo el atributo 'httpequiv en las barajas de la Tienda donde se consideró necesario. Este método implica el envío de múltiples cabeceras debido a que no todas son interpretadas por los diferentes teléfonos celulares, garantizando que el control de la caché se realice correctamente en la mayoría de los teléfonos de los clientes.

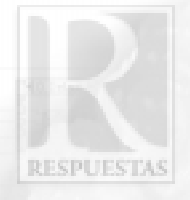

#### 3.2 Registro del cliente

La Tienda Libros WAP dispone de un enlace en su menú principal llamado Regístrese; en el cual, se encuentra el formato que el cliente debe diligenciar para convertirse en cliente registrado de la Tienda y poder realizar compras. Este formato dispone de seis campos en los cuales el usuario debe ingresar el nombre, los apellidos, la cédula, el número del celular que está utilizando, la clave y la verificación de la clave, para posteriormente enviar la información al Servidor Base de Datos de la Tienda por medio de la opción Enviar.

Cada vez que se oprima Enviar en el formato de registro, inmediatamente se descarga al teléfono un programa desarrollado en el lenguaje de procedimientos orientado a objetos para la creación de scripts (WMLScript) [WMLScript, 1999], [WMLScriptLib, 1999], que se encarga de validar los campos del formato mencionado, con el propósito de verificar que algún campo no se haya enviado vacío, incompleto como es el caso de la cédula o con datos erróneos como es el caso de la clave y verificación de la clave. Si ocurre alguno de estos tres casos, el software genera de manera simultánea el mensaje correspondiente para indicarle al usuario el error que ha cometido en el proceso de registro; de lo contrario, el software realiza el registro del usuario en la tabla cliente de la Base de Datos libros wap. El software que realiza el procedimiento de registro del cliente se desarrolló utilizando Servlets.

Es importante resaltar que no se pudo capturar automáticamente el número telefónico del cliente de las cabeceras HTTP enviadas al Servidor, porque los Gateways WAP de los operadores de telefonía móvil celular en Colombia las envían vacías con el fin de proporcionarle seguridad a sus clientes. Por tal motivo se decidió que el número telefónico del cliente debe ser ingresado.

**RESPUESTAS** 

## 3.3 Catálogo de Productos

La Tienda Virtual Libros WAP oferta los libros por medio del catálogo de productos. En la Tienda existen dos catálogos, el catálogo de libros y el catálogo de libros en promoción, y se puede acceder a ellos a través de los enlaces comprar y promociones respectivamente, que se encuentran en el menú principal de la Tienda.

Los dos catálogos disponen de un menú, con el fin que el cliente determine el tema de los libros que prefiere obtener información. Este menú agiliza el proceso de búsqueda de los libros dentro del catálogo y lo personaliza.

El catálogo es generado dinámicamente utilizando Servlets, y en este se visualiza información indispensable de los libros, que es obtenida mediante consultas a la Base de Datos de la Tienda. El catálogo solo le ofrece al cliente información de los libros que en ese momento están disponibles para la venta.

El catálogo visualiza un solo libro; es decir, cada libro que se muestra en la pantalla del teléfono exige de una consulta al Servidor Base de Datos. Estas consultas individuales se realizan debido a la capacidad de memoria caché reducida de los teléfonos, evitando el desbordamiento de la memoria.

## 3.4 Proceso Compra

El cliente de la Tienda Libros WAP puede comprar un libro que se visualice en el catálogo de productos y que tenga asociado el enlace comprar. Es indispensable para realizar la compra que el cliente se encuentre registrado previamente en la Tienda, de lo contrario, la aplicación lo enviará a la sección de registro automáticamente para que diligencie el respectivo formato.

La Tienda Virtual ofrece dos alternativas de pago para cancelar el valor del libro que son el Micropago y la Tarjeta de Crédito. El pago del producto con Micropago significa que el valor del libro será cargado

a la factura mensual del servicio telefónico celular, si existe un convenio establecido con anterioridad con el operador de red. El pago del producto con Tarjeta de Crédito carga el valor del libro a la cuenta de la Tarjeta del cliente, si existe un convenio establecido con anterioridad con la entidad bancaria; la Tienda tiene en cuenta la información bancaria digitada por el cliente en compras anteriores, agilizando el proceso de inserción de datos para los clientes que hayan utilizado este medio de pago.

En las dos alternativas de pago no se solicita la dirección del cliente, ya que la tienda tiene como políticas enviar los pedidos exclusivamente a la dirección de correspondencia del cliente registrada en el proveedor de servicio de telefonía móvil.

La actualización de la Base de Datos de la Tienda con la información del pedido, solo se realiza al final del proceso de compra, haciendo de este proceso un proceso atómico, que solo lo reconoce la Tienda si se realiza completamente; evitando guardar información incorrecta en el servidor, en el caso que el dispositivo celular pierda la conexión con el servidor durante el proceso de compra. Para alcanzar dicho proceso se utiliza el envío de campos ocultos con la información del libro y del cliente en las diferentes etapas del procedimiento de compra; una vez terminado el procedimiento de compra el cliente recibirá información inmediata por medio de una notificación enviada por el servidor al teléfono celular, donde se le indica que el pedido fue o no procesado correctamente.

#### 3.5 Sugerencias

La Tienda Libros WAP dispone de un enlace en su menú principal llamado Contáctenos, donde el cliente encuentra información referente a los creadores y administradores de la Tienda; además, esta sección dispone de un campo para que el cliente digite cualquier comentario o sugerencia sin sobrepasar los 160 caracteres y lo envíe al administrador de la Tienda. Este mensaje es almacenado con la respectiva fecha de recibido en la Base de Datos.

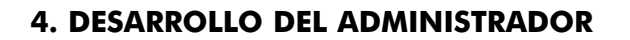

Para administrar el inventario de libros de la Tienda Virtual se desarrolló el Administrador Web LibrosWAP; administrador que permite obtener la información de los libros que se encuentran registrados en el inventario de la Tienda. De igual manera a través de este software se puede insertar, modificar, eliminar y buscar un libro en la Base de Datos, desde cualquier lugar del mundo donde se disponga de un PC conectado a Internet, de forma fácil y segura.

Para ingresar al administrador se debe digitar el nombre y la contraseña. Estos datos introducidos son validados con los datos que se encuentran en el archivo de usuarios del Apache Tomcat con las propiedades de administrador de la Base de Datos libros\_wap, proporcionando seguridad al administrador del inventario de la Tienda Virtual.

La interfaz del administrador se realizó en el Lenguaje HTML (Hypertext Markup Language) generada dinámicamente por medio de JSPs y Servlets; además, tiene la característica de establecer una única conexión permanente con la Base de Datos mientras se encuentra en la sesión autorizada.

# 5. EVALUACIÓN DE LA TIENDA

## 5.1 Evaluación del potencial de éxito

La Tienda Virtual Libros WAP se evaluó con el análisis de las 5 Ms Movement (Movimiento), Moment (Momento), Me (Yo), Money (Dinero) y Machines (Máquinas), propuesto por Tomi Ahonen y Joe Barret para servicios móviles. Las 5Ms consisten en un método efectivo de análisis de los servicios para asegurar que los mismos se adapten a las necesidades de los usuarios de forma que generen ingresos [Aho, 2002].

Cada una de las 5Ms puede tener un valor entre 0 y 5, dependiendo que tan bien el servicio cumpla con cada uno de los atributos. Los atributos con alta puntuación en cualquiera de las 5Ms se consideran que tienen un gran potencial para el éxito como servicio móvil [Aho, 2002].

**RESPUESTAS** 

En el Cuadro 1 se observan los resultados del análisis de las 5Ms realizado a la Tienda Virtual Libros WAP.

En el Cuadro 1 se puede observar que la Tienda Libros WAP obtuvo una alta calificación en cada uno de los atributos evaluados, lo que indica que la Tienda Libros WAP tiene un gran potencial de éxito como servicio móvil según el análisis de las 5Ms [Aho, 2002].

# 5.2 Evaluación de funcionamiento

Se realizaron pruebas a la Tienda Libros WAP accediendo con diferentes teléfonos celulares (Nokia 3100, Nokia 6200, Motorola C350 y Sony-Ericsson T226) de los operadores OLA y COMCEL, donde se evaluó:

- La visualización de las imágenes, del texto, de los caracteres especiales, de los enlaces, de las ayudas, de los formularios de inserción de datos y de las listas de selección; obteniendo como resultado una interfaz agradable para el usuario y de fácil interacción.
- La navegación accediendo a las distintas secciones de la Tienda, obteniendo una interfaz ágil y confiable, que no dispone de una conexión constante con el servidor de la Tienda.
- La recepción y visualización de los caracteres ingresados por el cliente en los formularios, obteniendo los datos del cliente validados y en los formatos requeridos para la respectiva inserción en la Base de Datos de la Tienda.

Se realizaron pruebas a la Tienda con el software Nokia Mobile Internet Toolkit versión 4.1 de Nokia, donde se evaluó:

#### **RESPUESTAS**

Cuadro 1. Análisis de las 5Ms de la Tienda Virtual Libros WAP

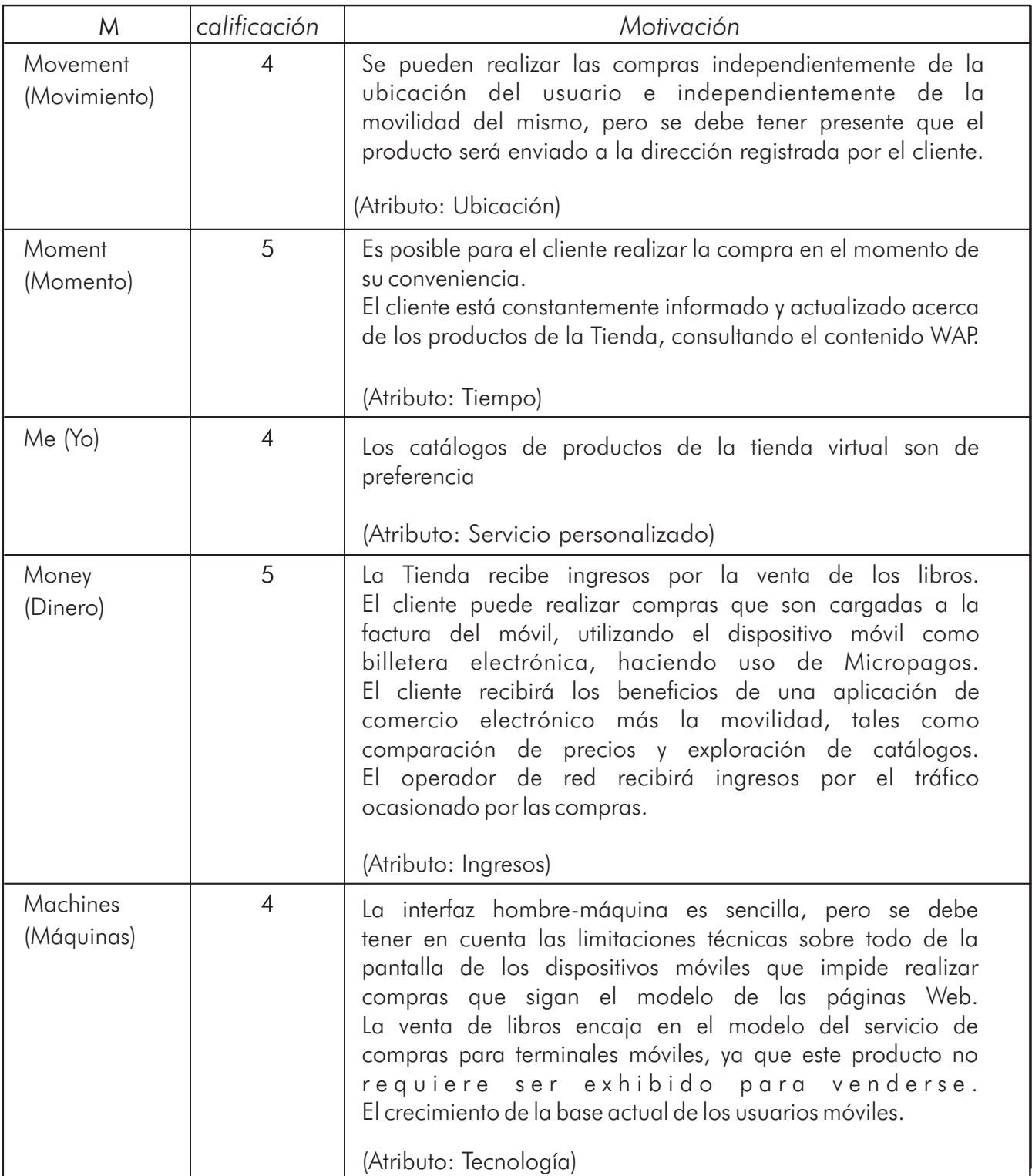

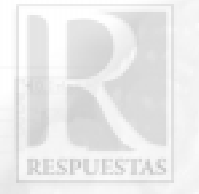

- El tamaño en bytes de las barajas compiladas, obteniendo valores inferiores a los estándares de la memoria caché de los teléfonos celulares.
- La transferencia de información entre cartas de un mismo proceso de la Tienda, obteniendo la información en la memoria caché del teléfono al final de cada proceso.
- El estado de la memoria caché de los teléfonos, obteniendo la anulación de la memoria en los casos que no se requiere tener almacenada la información en la memoria del teléfono.

Se realizaron pruebas a los procesos de la Tienda realizando la compra de un libro, donde se evaluó:

- La inserción del cliente en la Base de Datos, obteniendo el nuevo registro en la tabla cliente.
- La consulta de la información de los libros en la Base de Datos, obteniendo el catálogo de los libros de la tabla libros.
- La consulta de la información de las promociones en la Base de Datos, obteniendo el catálogo de las promociones de la tabla promociones.
- La consulta de la información del cliente en la Base de Datos, obteniendo la validación del cliente para poder realizar la compra.
- La inserción del pedido y la modificación del inventario en la Base de Datos, obteniendo un nuevo registro en la tabla pedidos y la modificación de las cantidades del libro vendido en la tabla libros.
- La inserción de la sugerencia enviada por el cliente en la Base de Datos, obteniendo el registro de la sugerencia en la tabla sugerencias.

## 6. Conclusiones y Recomendaciones

Las grandes, medianas y pequeñas empresas que decidan implementar la plataforma de una Tienda Virtual de comercio móvil para ofertar sus productos, mejorarán las relaciones con sus clientes ofreciendo un nuevo medio de comunicación ágil, seguro, fácil y personalizado; tendrán un mayor alcance de mercado al ofrecer sus productos a los usuarios potenciales de la telefonía móvil celular, obtendrán mayores posibilidades de venta, pues la atención al público se extiende a través de las 24 horas, los 7 días de la semana y los 365 días del año; y se beneficiarán del área de cobertura de las redes de los operadores de telefonía móvil celular.

La inversión inicial para implementar la plataforma elaborada de la Tienda Virtual de comercio móvil es menor que la requerida para una tienda real, si la plataforma de la Tienda es desarrollada utilizando software libre; de igual manera, los costos operativos y de mantenimiento son menores, porque las ventas se llevan a cabo en el teléfono celular, apoyado por el soporte técnico que ofrecen los operadores de red.

Al implementar una Tienda Virtual de comercio móvil, se deben considerar las limitaciones técnicas propias de los dispositivos móviles celulares, como son la pantalla reducida de apenas unas decenas de píxeles, la baja capacidad de proceso de los teléfonos, la baja potencia de la batería, la poca capacidad de memoria de almacenamiento, las restricciones del teclado como medio de inserción de datos y las conexiones inestables.

Se recomienda que la arquitectura de una Tienda Virtual de comercio móvil sea una arquitectura de sistema abierta, para permitir la escalabilidad de servicios que mejoren la eficacia y la capacidad de funcionamiento de la Tienda, adaptándose al sistema y satisfaciendo las necesidades del cliente.

Se recomienda que una aplicación para teléfonos móviles disponga de un sistema de ayudas en pantalla que

**RESPUESTAS** 

orienten al usuario en la navegación y faciliten la interpretación del contenido que se expone en el teléfono. Para que las aplicaciones se descarguen satisfactoriamente en todos los dispositivos celulares del mercado, sin provocar el desbordamiento de la memoria, el tamaño en bytes de las barajas compiladas no debe superar los estándares mínimos de memoria caché de los teléfonos con soporte WAP tradicionales.

Para la correcta interpretación de los caracteres especiales como símbolos, números y tildes por parte de los microexploradores de los teléfonos celulares, se deben reemplazar según la norma ISO-10646. Se puede implementar más de una alternativa de pago para cancelar productos y/o servicios, utilizando el teléfono celular.

Es necesario en Colombia establecer un convenio con los operadores de telefonía celular, para tener acceso al Push Proxy Gateway (PPG) y poder enviar mensajes push.

Es posible implementar una Tienda Virtual de comercio móvil con una infraestructura compuesta por un Servidor Web, un Sistema Manejador de Base de Datos y un Iniciador Push.

Se recomienda establecer las políticas de funcionamiento para implementar una Tienda Virtual de comercio móvil.

El sistema debe almacenar en la Base de Datos información relevante para que pueda ser utilizada en aplicaciones estadísticas.

# 7. REFERENCIAS BIBLIOGRÁFICAS

[Aho, 2002]AHONEN, Tomi; BARRETT, Joe. Creating Killer Applications in 3G, Service forUMTS. Edited by Tomi Ahonen and Joe Barrett John Wiley & Sons. 2002 [Descargado] http://www.wiley.co.uk/wileychi/ commstech/ahonen-executive.doc

[DTDCO, 1999] WAP Forum. Cache Operation (CO) Document Type Definition. Derechos reservados Wireless Application Protocol Forum, Ltd. 1999.

[Descargado] http://www.wapforum.org/DTD/co.dtd [DTDSI, 1999] WAP Forum. Service Indication (SI) Document Type Definition. Derechos reservados Wireless Application Protocol Forum, Ltd. 1999. [Descargado] http://www.wapforum.org/DTD/si.dtd

[DTDSL, 1999] WAP Forum. Service Loading (SL) Document Type Definition. Derechos reservados Wireless Application Protocol Forum, Ltd. 1999. [Descargado] http://www.wapforum.org/DTD/sl.dtd [Fell, 2001] FELLESTEIN, Craig. E-COMMERCE Explorando negocios y sociedades virtuales. México D.F.. Mc. Graw Hill. 2001.

[Fre, 1996] FRENCH L, Wendell y H. Bell, Cecil Jr.. Desarrollo Organizacional. México D. F.. Editorial Prentice Hall Hispanoamericana. 1996.

[Foo, 2000] FOO, Soo Mee et al. Beginning WAP, WML and WMLScript. Canada. Published by Wrox Press Ltd. 2000.

[For, 2001] FORTA, Ben. Desarrollo WAP con WML y WMLScript. España. Anaya Multimedia. 2001.

[HTTP, 1999] Hypertext Transfer Protocol-HTTP/1.1. R Fielding, et al. 1999 [Descargado] http://www.ietf.org/ rfc/rfc2616.txt/

[Max, 2001] MAXWELL, Steve. Red Hat Linux, herramientas para la administración de redes. Colombia. Mc. Graw Hill. 2001

[Mon, 2004] MONTILLA, Alberto. Desarrollo de servicios para telefonía móvil 2.5G y 3G. Argentina. CONATEL/CEDITEL. 2004

[PushArch, 1999] WAP Forum. WAP Push Architectural Overview. SPEC- PushArchOverview-19991108. Derechos reservados Wireless Application Protocol Forum, Ltd. 1999. [Descargado] http:// www.wapforum.org

[PushArch, 2001] WAP Forum. WAP Push Architectural Overview. WAP-250-PushArchOverview-20010703-a. Derechos reservados Wireless Application Protocol

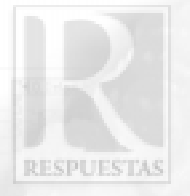

Forum, Ltd. 2001. [Descargado] http:// www.wapforum.org.

[PushMess, 1999] WAP Forum. Push Message Specification. SPEC-PushMessage-19990816. Derechos reservados Wireless Application Protocol Forum, Ltd. 1999. [Descargado] http:// www.wapforum.org

[PushMess, 2001] WAP Forum. Push Message. WAP-251-PushMessage-20010322-a. Derechos reservados Wireless Application Protocol Forum, Ltd. 2001. [Descargado] http://www.wapforum.org

[PushMSpe, 2001] WAP Forum. Push Message Specification. WAP-251-PushMessage-20010322-a. Derechos reservados Wireless Application Protocol Forum, Ltd. 2001. [Descargado] http:// www.wapforum.org

[PushOTA, 1999] WAP Forum. Push OTA Protocol Specification. SPEC-PushOTA-19991108. Derechos reservados Wireless Application Protocol Forum, Ltd. 1999. [Descargado] http://www.wapforum.org

[PushOTA, 2001] WAP Forum. Push OTA Protocol Specification. WAP-235-PushOTA-20010425-a. Derechos reservados Wireless Application Protocol Forum, Ltd. 2001. [Descargado] http:// www.wapforum.org

[PushPAP, 2001] WAP Forum. Push Access Protocol. WAP-247-PAP-20010429-a. Derechos reservados Wireless Application Protocol Forum, Ltd. 2001. [Descargado] http://www.wapforum.org

[PushPPG, 1999] WAP Forum. Push Proxy Gateway Service Specification. SPEC-PPGService-19990816. Derechos reservados Wireless Application Protocol Forum, Ltd. 1999. [Descargado] http:// www.wapforum.org

[PushPPG, 2001] WAP Forum. Push Proxy Gateway Service Specification. WAP-249-PPGService-20010713-a. Derechos reservados Wireless Application Protocol Forum, Ltd. 2001. [Descargado] http://www.wapforum.org.

[Ray, 2001] RAYPORT, Jeffrey F. E-COMMERCE. México D.F.. Mc. Graw Hill. 2001.

[RFC822, 1982] Standard for the Format of ARPA Internet Text Messages. D. Crocker. 1982 [Descargado] http://www.ietf.org/rfc/rfc822/

[Ser, 1999] SERNA Gómez, Humberto. Planeación y gestión estratégica. Bogotá. Sexta Edición. 3R Editores Ltda. 1999.

[Sha, 2001] SHAH, Steve. Manual de Administración de Linux. España. Mc. Graw Hill / Interamericana de España. 2001.

[WAPArch, 1998] WAP Forum. WAP Architecture. SPEC-WAPArch-19980430. Derechos reservados Wireless Application Protocol Forum, Ltd. 1998. [Descargado] http://www.wapforum.org

[WML, 1999] WAP Forum. WAP WML. SPEC-WML-19991104. Derechos reservados Wireless Application Protocol Forum, Ltd. 1999. [Descargado] http:// www.wapfourm.org

[WMLScript, 1999] WAP Forum. WMLScript Specification. SPEC-WMLScript-19991104. Derechos reservados Wireless Application Protocol Forum, Ltd. 1999. [Descargado] http://www.wapfourm.org

[WMLScriptLib, 1999] WAP Forum. WMLScriptLibs Standard Libraries Specification. SPEC-WMLScriptLibs-19991104. Derechos reservados Wireless Application Protocol Forum, Ltd. 1999. [Descargado] http:// www.wapfourm.org

[XHTML, 2001] WAP Forum. XHTML Mobile Profile. Derechos reservados Wireless Application Protocol Forum, Ltd. 2001. [Descargado] http:// www.wapfourm.org

Recibido: Febrero 10 de 2005 Aceptado: Julio 12 de 2005